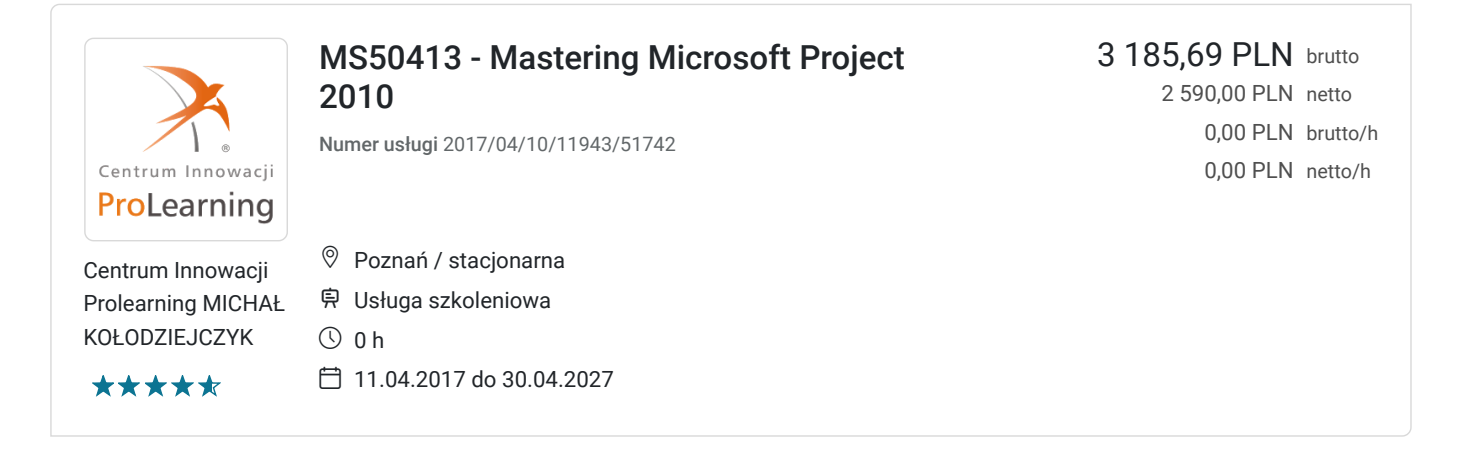

## Informacje podstawowe

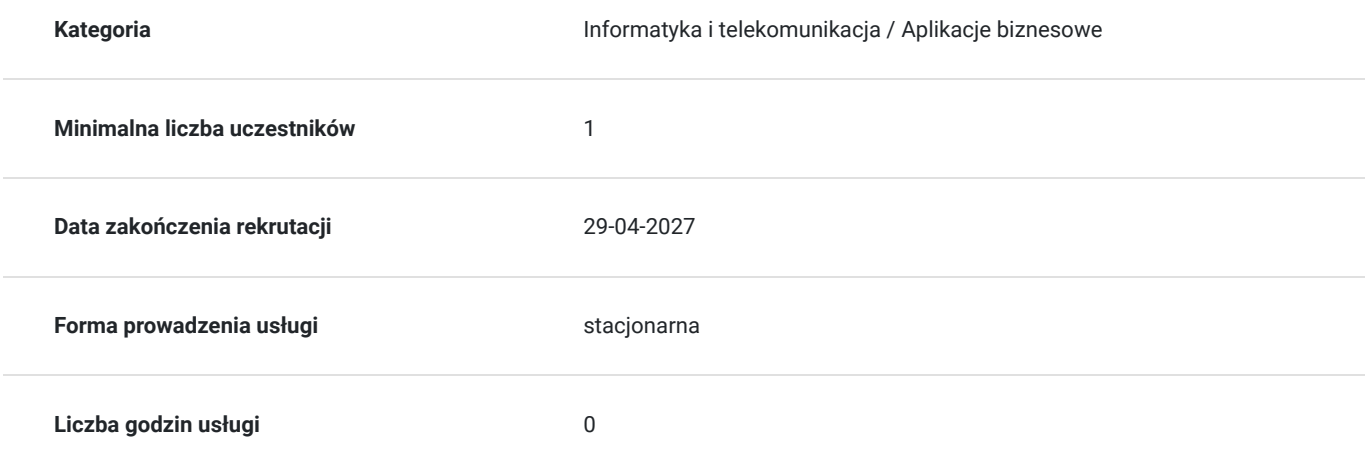

### Cel

### **Cel edukacyjny**

Szkolenie MS50413 – Mastering Microsoft Project 2010 trwa 3 dni i ma na celu dostarczyć wiedzy i umiejętności z zakresu planowania i zarzadzania projektami przy użyciu Microsoft Project 2010.

Szkolenie skupia się na tym, by przygotować uczestnika do zdania egzaminu 70-178 Managing Projects Using Microsoft Project 2010.

Szkolenie prezentuje najbardziej popularne oprogramowanie do zarządzania projektami w kontekście w jakim zostanie ono użyte przez Project Managera. Uczestnicy szkolenia poznają funkcje oprogramowania i koncepcje zarządzania projektami, które wpływają na jego efektywną pracę.

### Kwalifikacje

### Program

1. Wprowadzenie do szkolenia

MS Project, a zarządzanie projektami

- nowe, znaczące funkcje w MS Project 2010
- nawigacja do widoków głównych przy użyciu wstążki
- wybór widoków pokazujących zadanie, zasób lub przydział informacji
- wybór tabeli w obrębie widoków by edytować informacje
- powiązanie funkcji MS Project z 5 krokami budowy planu w Project
- 2. Szybki przegląd zarządzania z MS Project
- tworzenie nowego projektu i przygotowanie do wprowadzenia danych
- wprowadzanie zadań
- sekwencjonowanie zadań
- definiowanie zasobów
- szacowanie czasu trwania zadania i przyporządkowywanie zasobów
- linia odniesienia w projekcie
- śledzenie postępów projektu

#### 3. Konfiguracja Project

- różne metody tworzenia projektu włącznie z otwieraniem pliku Excela i listy zadań SharePoint
- zakładanie jednego lub więcej kalendarzy do kontroli zasobów
- konfiguracja projektu w kontekście przewidywania planu
- 4. Ręczny harmonogram a automatyczny harmonogram
- funkcie MS Project niedostepne dla zadań w trybie planowania recznego
- przechodzenie z trybu manualnego do automatycznego i odwrotnie
- identyfikowanie zadań w trybie ręcznym i kształtowanie wykresu Gantta
- sytuacje szczególnie adekwatne dla trybu ręcznego
- ograniczenia trybu manualnego

#### 5. Tworzenie struktury podziału pracy (WBS)

- tworzenie i użycie zadań podsumowujących i podrzędnych
- użycie kamieni milowych
- rozwój zarysów WBS
- przydzielanie kryteriów ukończenia
- ocena WBS
- użycie szablonów WBS

#### 6. Identyfikacja relacji zadań

- użycie typów relacji zadań
- użycie różnych metod tworzenia relacji
- ustalanie i wyświetlanie sekwencji zadań
- zrozumienie i użycie opcji lag, lead i delay

#### 7. Definiowanie zasobów w ramach Project

- definiowanie indywidualnych zasobów, które będą użyte w projekcie
- rejestrowanie kosztów użycia każdego z rodzajów zasobów
- rejestrowanie limitów dostępności dla każdego z typów zasobów poprzez ustanawianie kalendarza zasobów i definiowanie maksymalnej ilości jednostek zasobu

#### 8. Ocena wymaganej pracy

- ocena czasu trwania i kosztów każdego zadania
- rozróżnianie typów zadań i opisywanie kiedy każdy z nich jest odpowiedni
- opis relacji pomiędzy pracą, jednostkami i czasem trwania
- funkcjonowanie relacji zaufania, jednostek oraz czasu trwania
- przydzielanie zadań do zasobów

#### 9. Tworzenie wstępnego harmonogramu

- kalkulacja harmonogramu
- ścieżka krytyczna
- opóźnienia projektu
- ograniczenia
- terminy końcowe
- relacje zadań i redukowanie harmonogramu
- kamienie milowe
- inspekcja zadań
- 10. Tworzenie zasobów harmonogramów zbalansowanych
- statystyki projektu
- wykres zasobów i arkusz zasobów
- widok obciążenia zasobów
- alokacja zasobów
- widok obciążenia zadań
- planowanie faktycznych zasobów
- bilansowanie zasobów
- bilansowanie ustawień
- wykres Gantta pokazujący rezultaty bilansowania
- ręczne bilansowanie
- 11. Zarządzanie projektem
- śledzeni definicji pól
- tworzenie linii odniesienia projektu
- wyświetlanie linii odniesienia na wykresie Gantta
- śledzenie wykresu Gantta
- rejestrowanie postępów przy użyciu % wykonania
- niezgodność
- procent ukończenia
- koszt
- ewaluacja i wyświetlanie niezgodności
- $\bullet$ planowanie przerwań
- dzielenie zadań
- zmiana harmonogramu pracy

12. Finalizowanie pracy i wydruk raportów

- formatowanie osi czasu
- użycie kreatora wykresu Gantta
- raporty wizualne
- raporty niestandardowe
- edycja raportu niestandardowego
- raporty
- grupowanie, sortowanie i filtrowanie  $\bullet$
- kopiowanie obrazu do kreatora Office
- dalsze formatowanie wykresu Gantta
- tworzenie budżetów

#### 13. Zarządzanie wieloma projektami

- integrowanie wielu projektów
- konsolidowanie plików projektów  $\bullet$
- pule zasobów  $\bullet$
- $\bullet$ podsumowanie

#### 14. Treści zaawansowane

- tworzenie niestandardowych prefiksów WBS
- stosowanie grupowania i niestandardowych pól grupowania
- stosowanie funkcji filtrowania
- szablony globalne
- identyfikowanie opóźnień zasobów zadania
- stosowanie terminów końcowych w projekcie  $\bullet$
- 15. Podsumowanie
- moduł podsumowujący w zarysie treści przedstawone podczas szkolenia

## Harmonogram

Liczba przedmiotów/zajęć: 0

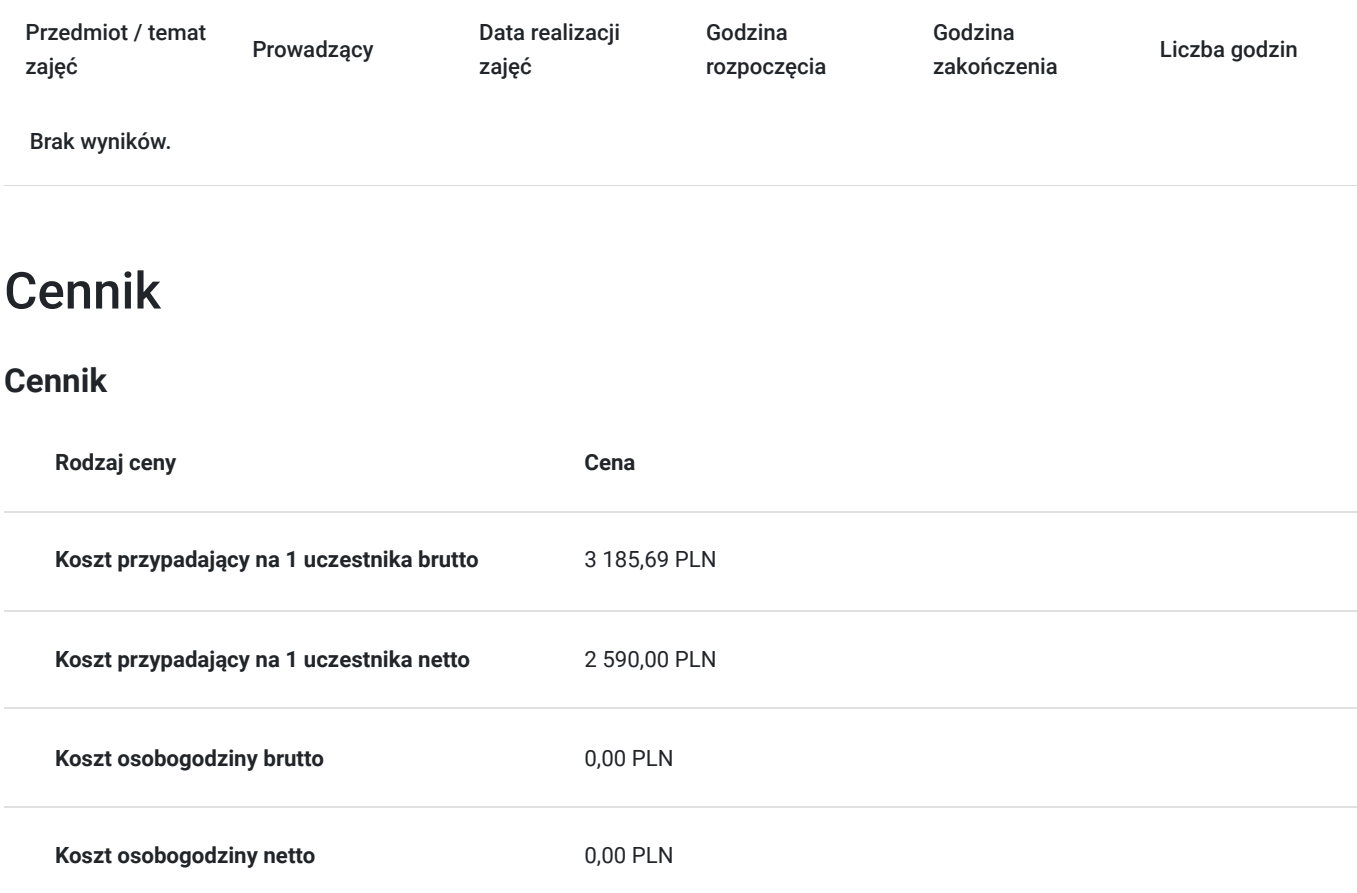

# Prowadzący

Liczba prowadzących: 0

Brak wyników.

# Informacje dodatkowe

### **Informacje dodatkowe**

Klientów indywidualnych prosimy o kontakt z Centrum Innowacji ProLearning, w celu uzyskania bieżącego harmonogramu szkolenia. Istnieje możliwość dostosowania się pod preferencje terminowe Klienta.

# Adres

Jana Matejki 62/ Poznań woj. wielkopolskie

# Kontakt

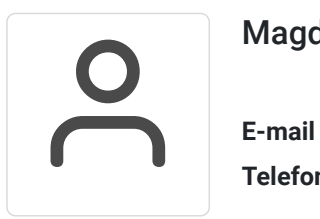

### Magdalena Płachytka

**E-mail** marketing@prolearning.pl **Telefon** +48 508 913 532